## **Table des matières**

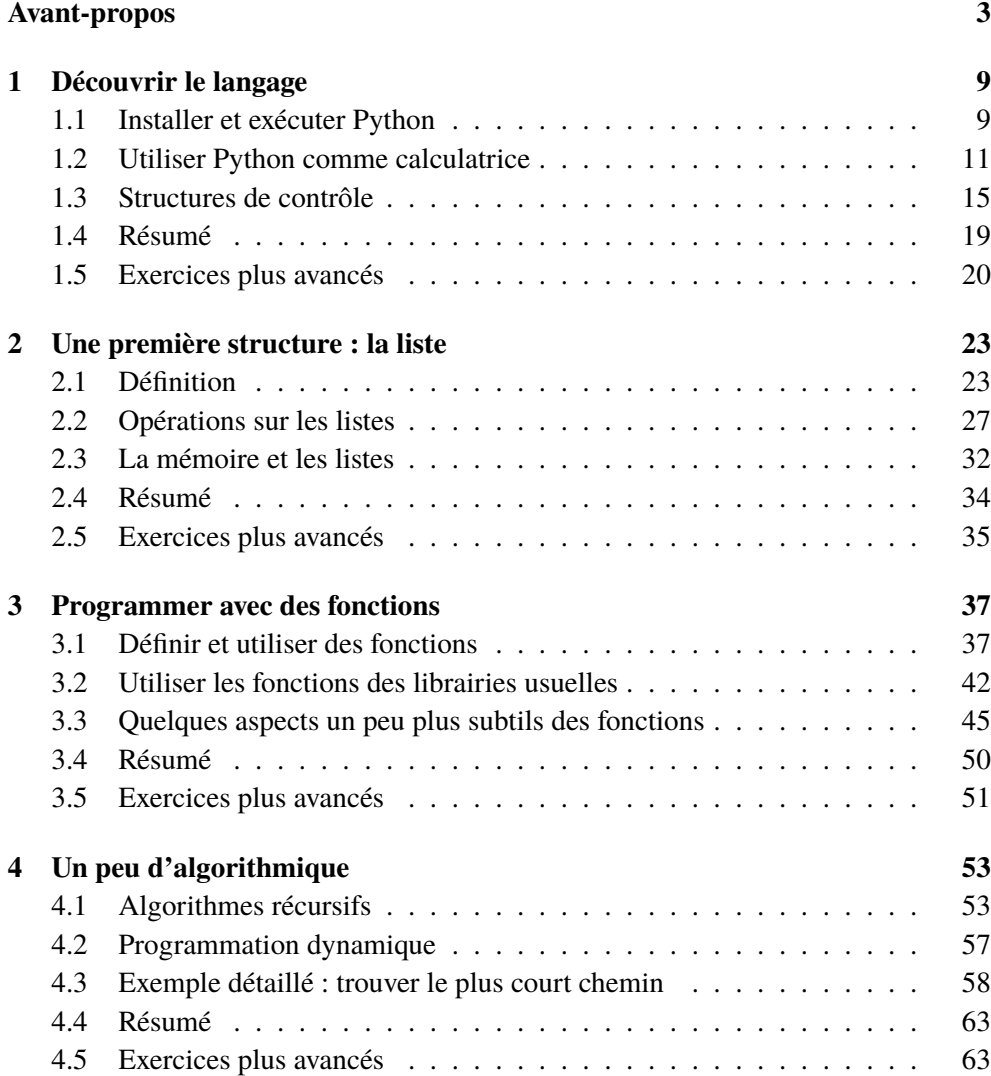

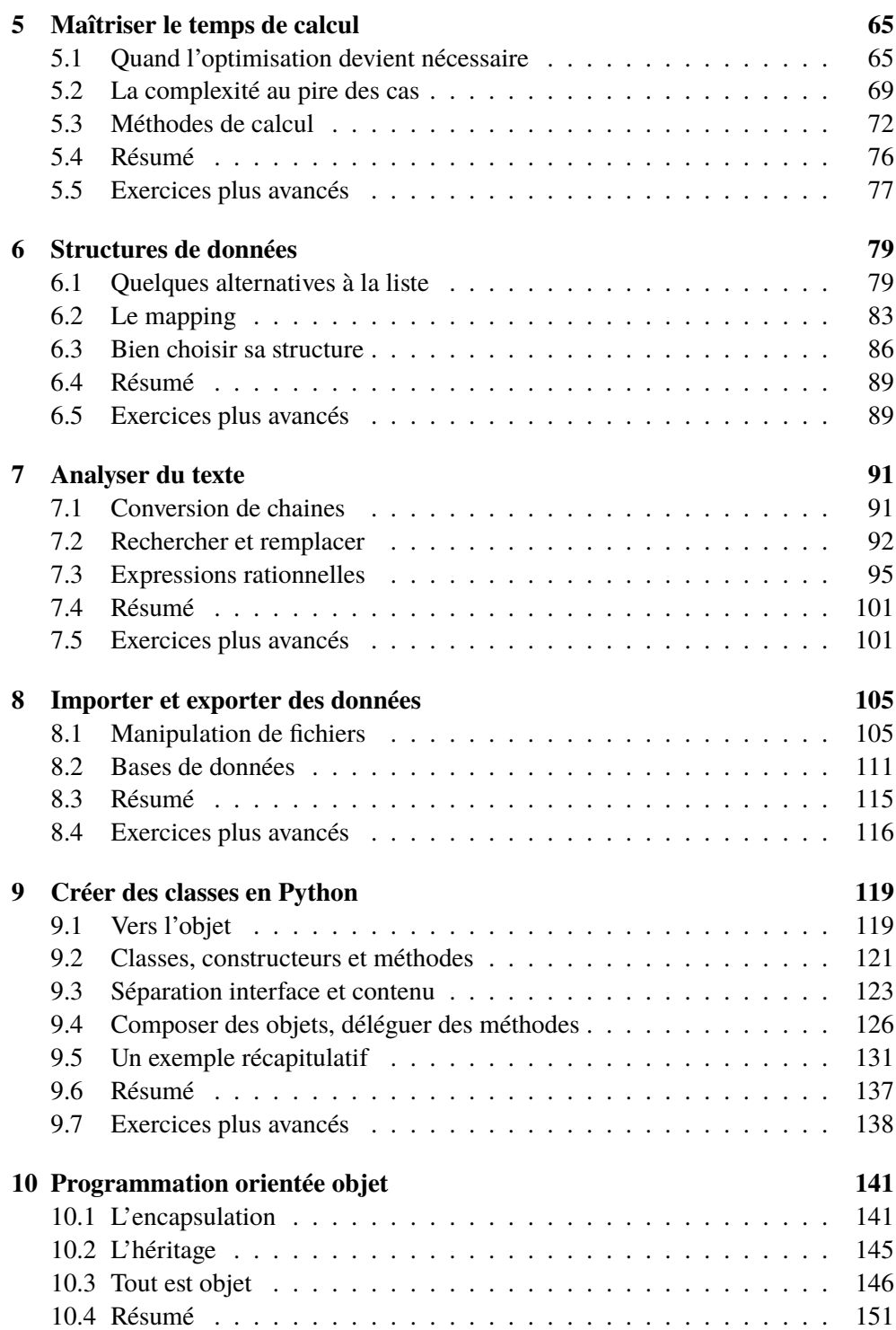

## TABLE DES MATIÈRES 7

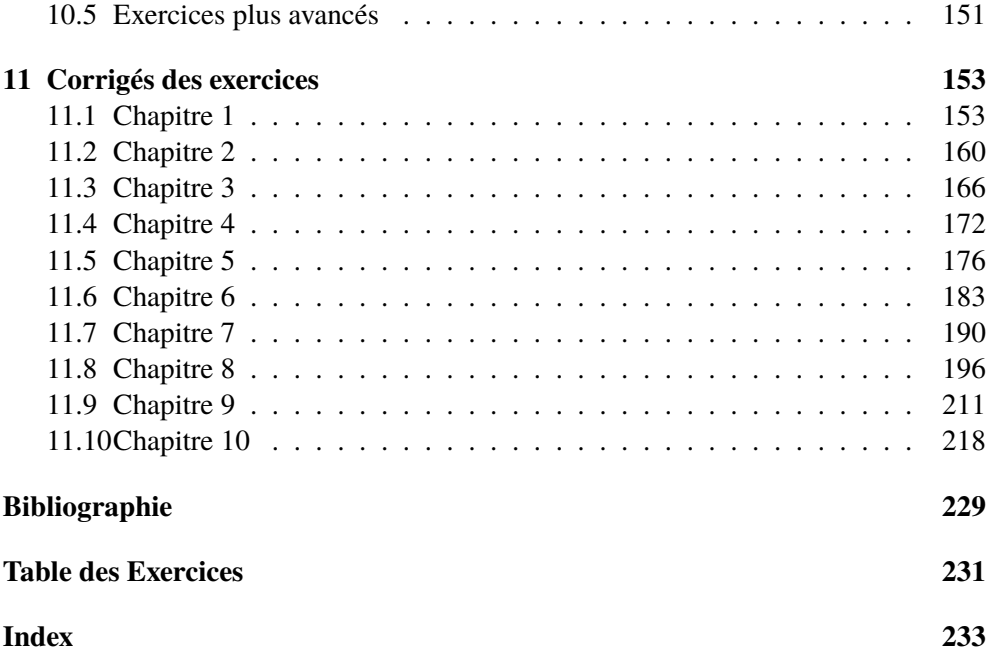